## **HLH 2022**

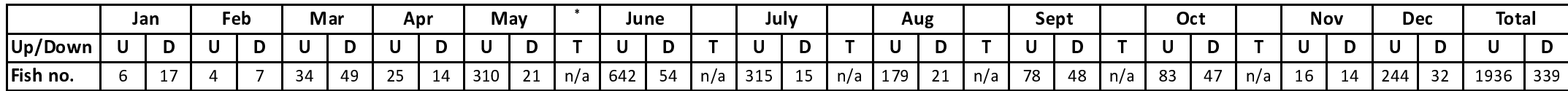

Notes

Trapping not carried out this year, so salmon/trout splits not estimated